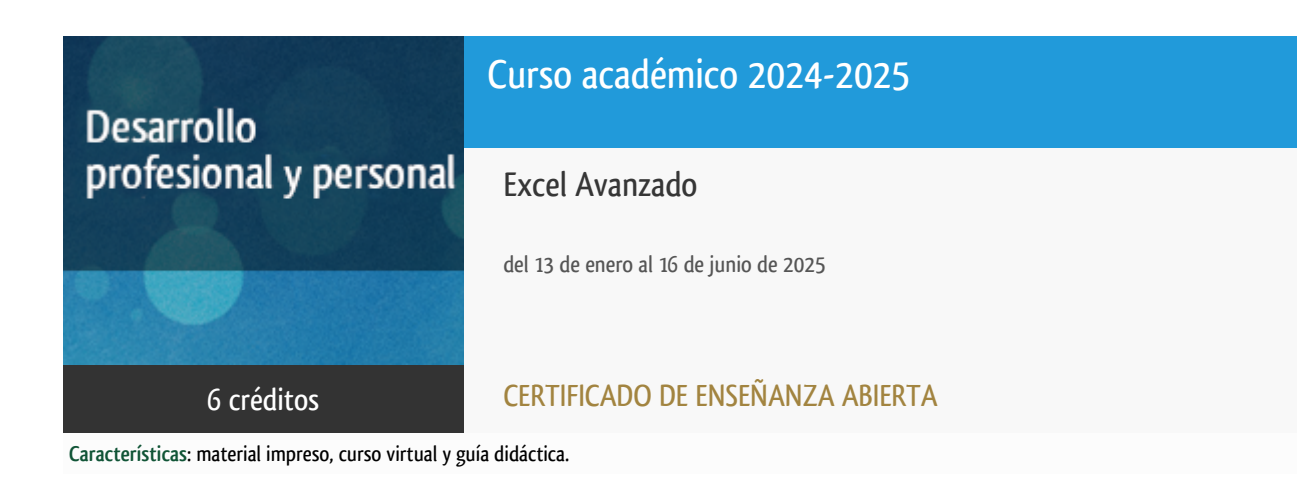

Departamento Ingeniería del Softw. y Sist. Informáticos

E.t.s. de Ingeniería Informática

# PROGRAMA DE DESARROLLO PROFESIONAL Y PERSONAL Curso 2024/2025

El Programa de Desarrollo Profesional y Personal acoge cursos que dan derecho a la obtención de un Título Propio por la UNED. Cada curso se impartirá en una de las siguientes categorías: Experto/a Profesional, Enseñanza Abierta, Actualización Profesional y atienden una demanda de formación en respuesta a las necesidades e intereses del mundo del trabajo. Sus cursos estarán promovidos por la UNED o entidades sociales y económicas que busquen el apoyo académico de la Universidad para la mejor calidad de sus acciones de formación y promoción de sus colectivos laborales y profesionales.

Requisitos de acceso: no hay requisitos mínimos de acceso, salvo los específicos de cada curso establecidos por su director.

## Destinatarios

Es necesario que los alumnos tengan conocimientos básicos de Excel. En concreto, los alumnos deben saber al menos:

- crear, abrir y cerrar hojas de cálculo,
- introducir fórmulas en las celdas,
- utilizar las funciones predeterminadas de Excel,
- crear gráficos y
- cambiar el formato de una celda.

Adicionalmente, para la parte final del curso, será de gran ayuda tener cualquier experiencia previa en programación.

## 1. Objetivos

Presentar a los alumnos las características avanzadas que permite este programa y que son comúnmente utilizadas en las empresas para la organización de proyectos, productos y personal.

La especificación de estos contenidos avanzados aparece en el programa del curso

### 2. Contenidos

Unidad didáctica I

- **·** Introducción
- Fórmulas y funciones
- Gráficos
- Análisis y escenarios
- Tablas dinámicas

Unidad didáctica II

- Macros
- VBA

### 3. Metodología y actividades

La metodología que debe seguir el alumno para adquirir los conocimientos impartidos en el curso, superarlo y conseguir el diploma correspondiente será la siguiente:

- 1. Leer las **comunicaciones** que el equipo docente, le remita al comienzo del curso sobre la organización del mismo. Estas comunicaciones las tendrá disponibles igualmente en los **foros** del **curso virtual**.
- 2. Leer la **guía didáctica** del curso.
- 3. Leer atentamente el **cronograma** del curso para establecer las pautas de de seguimiento del mismo y las entregas de tareas.
- 4. Leer atentamente el **texto recomendado** como principal de curso y realizar los ejercicios enunciados en el mismo, para posteriormente entregarlos en el campus virtual en el apartado **tareas**.
- 5. Las dudas que vayan surgiendo pueden consultarlas con el profesorado del curso a través de los foros temáticos del curso virtual.
- 6. Consultar las **calificaciones**, junto con los comentarios que les hagan los profesores en su evaluación.

El alumno podrá practicar con los ejercicios que vienen propuestos en el texto.

El curso está estructurado en dos unidades didácticas:

- **La unidad didáctica I** trata sobre la adquisición de datos, el tratamiento, el análisis de los datos y la representación. Estos capítulos nos llevarán cuatro meses. El alumno debe leer el libro y practicar con los ejemplos del libro. A partir de enero se empezarán a proponer los ejercicios que servirán de prueba de evaluación. El alumno los realizará y remitirá a los docentes.
- **La unidad didáctica II** trata sobre la programación con VBA en Excel. Esta parte es algo más compleja, especialmente si el alumno no tiene conocimiento de programación. Estos capítulos nos ocuparán los dos últimos meses y de igual forma se propondrán ejercicios para practicar los conceptos aprendidos y evaluarlos.

A lo largo del curso se remitirán a los alumnos una serie de ejercicios para que los lleven a cabo. Son las conocidas como pruebas de evaluación a distancia.

Los alumnos tendrán que completarlas y remitirlas al equipo docente para que las evalúe y oriente a los alumnos en la realización del curso.

Las pruebas de evaluación a distancia serán 5.

Con las calificaciones obtenidas en estas pruebas se calificará globalmente el curso.

### 4. Nivel del curso

Medio

## 5. Duración y dedicación

Duración: del lunes 13 de enero al lunes 16 de junio de 2025.

Dedicación: 150 horas.

# 6. Equipo docente

#### **Codirectores**

Codirector - UNED

GOMEZ PALOMO, SEBASTIAN RUBEN

Codirector - UNED

MORALEDA GIL, EDUARDO ANTONIO

#### Colaboradores UNED

Colaborador - UNED

GOMEZ PALOMO, SEBASTIAN RUBEN

Colaborador - UNED

MORALEDA GIL, EDUARDO ANTONIO

## 7. Material didáctico para el seguimiento del curso

7.1 Material obligatorio

#### **Excel 2019**

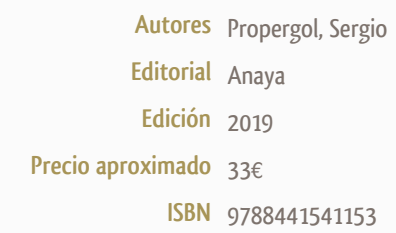

#### 7.2 Material disponible en la plataforma virtual

**El curso se imparte con la metodología de la enseñanza a distancia con apoyo online**. Se utiliza como fuente principal de contenido del curso un texto base que el alumno debe adquirir por su cuenta y también la plataforma virtual de enseñanza de la UNED.

Esta plataforma es la misma que la que utiliza la UNED para sus enseñanzas regladas.

Para acceder a ella, el alumno lo hará con el usuario y contraseña que se le proporcione durante el proceso de matrícula.

Una vez su matrícula esté conforme, al acceder a campus virtual de la uned, podrá llegar a todos los curso virtuales en los que se haya matriculado, particularmente en éste, Excel Avanzado.

Como recursos iniciales tendrá disponible:

- · **Guía didáctica del curso**, donde se le explicarán contenidos, materiales, tareas y sistemas de evaluación.
- · **Cronograma** que le mostrará la distribución temporal que deberá seguir y cumplir para conseguir resultados satisfactorios del seguimiento del curso y así poder superarlo.
- · **Foros**. Estos son espacios donde todos los miembros de la comunidad del curso pueden comunicarse entre sí. Formulando preguntas al profesor o comentando con otros alumnos.
- · **Tareas**: espacio donde aparecerán los ejercicios que los alumnos deben realizar a lo largo del curso**.** El alumno descargará los enunciados y entregará las respuestas.
- · **Calificaciones:** Las calificaciones de estos ejercicios aparecerán en el apartado.

#### 7.3 Material remitido por el equipo docente

La guía didáctica del curso les será enviada a los alumnos por correo electrónico y mediante la plataforma ALF.

#### 7.4 Otros Materiales

Observaciones:

En cuanto al texto reseñado anteriormente con ISBN nº 9788441538061, el alumno lo adquiere por su cuenta a no estar incluido en el precio de matrícula.

### 8. Atención al estudiante

Horario de tutoría: Jueves de 16:00 a 20:00 en los despachos del departamento de Ingeniería del Software y Sistemas Informaticos

ETSI de Informática UNED C/ Juan del Rosal, 16 28040 Madrid Email: sgomez@issi.uned.es - Sebastián Rubén Gómez Palomo emoraleda@issi.uned.es - Eduardo Antonio Moraleda Gil

tfn: 913986486

# 9. Criterios de evaluación y calificación

La evaluación del curso se establecerá en función de los resultados obtenidos en la corrección de las tareas solicitadas a lo largo del curso.

En total serán 5 tareas, que se evaluarán de 0 a 10, siendo 10 la máxima nota. Cada tarea ponderará un 20% de la nota final. En caso de obtener una nota de 5 o superior, la calificación final será de APTO. En caso contrario la calificación final será de NO APTO.

Habrá un tiempo aproximado de 1 mes para la realización de cada tarea.

### 10. Precio del curso

Precio de matrícula: 180,00 €.

### 11. Descuentos

#### 11.1 Ayudas al estudio y descuentos

Se puede encontrar información general sobre ayudas al estudio y descuentos en *este enlace*.

Debe hacer la solicitud de matrícula marcando la opción correspondiente, y posteriormente enviar la documentación al correo: [ea@adm.uned.es.](mailto:ea@adm.uned.es)

### 12. Matriculación

Del 5 de septiembre de 2024 al 15 de enero de 2025.

Atención administrativa:

Negociado de Enseñanza Abierta

ea@adm.uned.es

Tf. 91 398 7711 / 7530

C/ Juan del Rosal, 14 - 1ª planta

28040 Madrid

## 13. Responsable administrativo

Negociado de Enseñanza Abierta.